# > CHAPTER 1 練習問題 解答·解説

#### **問題 1.**

自社設備でサーバーやネットワークなどを構成することです。

#### **問題 2.**

アンマネージドサービスは、サーバーをそのまま提供するサービスで、自分で管理しなければなりません。マネージ ドサービスは、データベースサーバーやメールサーバーなど、あらかじめ設定が済んでいるサービスです。維持管 理をAWSが担当します。

#### **問題 3.**

サービスの稼働率のことです。

#### **問題 4.**

AWSのデータセンターの地域のことです。

#### **解 説**

東京リージョン、オハイオリージョンなど複数の地域(国)にリージョンがあります。

K)

# > CHAPTER 2 練習問題 解答·解説

#### **問題 1.**

AWSアカウント(ルートユーザー)はAWSの利用に際して最初に作成するユーザーで、AWSに関するすべての 操作ができます。IAMユーザーは、あとから作成するユーザーで、設定した権限の範囲内でAWSを操作する ことができます。IAMユーザーには、管理者権限を与えても、契約や請求に関する操作は原則できません。

#### **問題 2.**

操作できるアクションを設定するか、既存のポリシーを適用します。

#### **解 説**

多くの場合は、後者の方法を使います。

#### **問題 3.**

略。「管理者ユーザーを作成する」を参照して操作。

K.

# > CHAPTER 3 練習問題 解答·解説

**問題 1.**

**②**

# **問題 2.**

**③**

# **解 説**

S3ではプログラムの実行はできません。こういったシステムを作りたければEC2を組み合わせる必要があります。

# **問題 3.**

ストレージクラスを安いものに変更する。ファイルサイズを減らす(ファイル数の削減)。不要な通信を行わない。

## **解 説**

代表的なものを上げました。より利用料の安いリージョンを選ぶといった対策も考えられます。

**問題 4.**

**④**

K)

# > CHAPTER 4 練習問題 解答·解説

# **問題 1.**

## **①**

## **解 説**

 t2.microは汎用のインスタンスタイプで、小規模なWebサービスの検証に最適です。価格も安く抑えられます。 m5も同じく汎用ですが、選択肢にあるm5.xlargeの場合、価格面でt2.microに劣ります。p3とc5はそれぞれ 特化した部分のあるインスタンスタイプです。価格も高くなります。

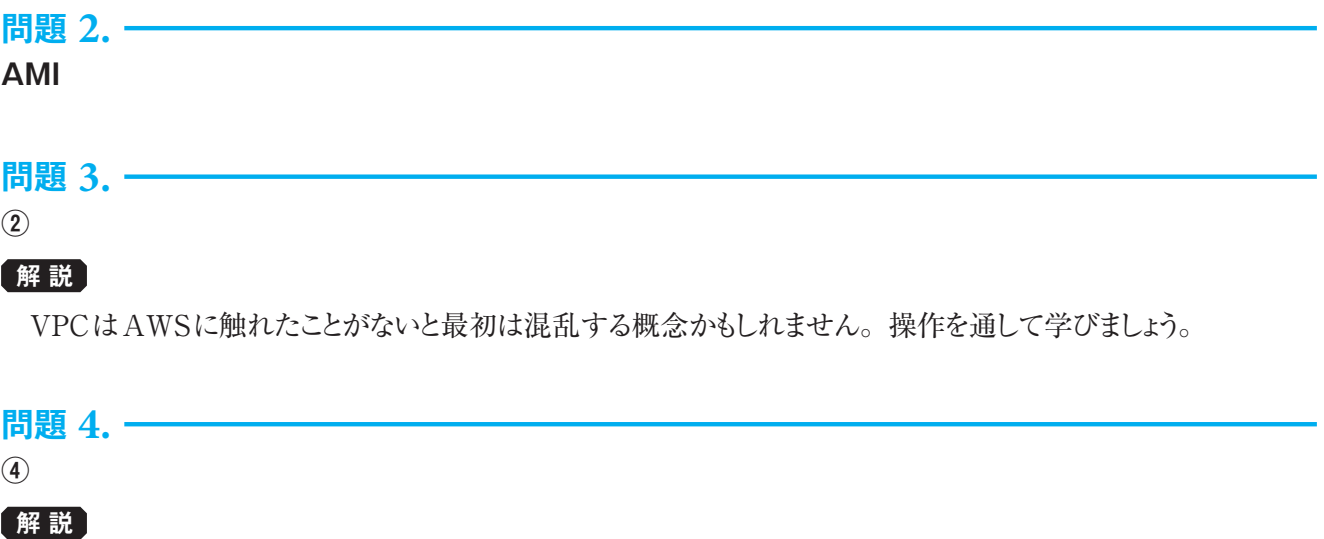

Amazon Linux 2023はFedoraをベースとしたLinuxです。そのため、dnfコマンドを使います。

K.

# > CHAPTER 5 練習問題 解答·解説

# **問題 1.**

Amazon Relational Database Service

## **問題 2.**

RDSで作成するデータベースサーバーのこと。

# **問題 3.**

保守管理の手間が軽減される。バックアップや冗長化などの対応が簡単になる。

## **解 説**

5-1-4も参照。

#### **問題 4.**

**②**

## **解 説**

スナップショットは一般的な用語として他のソフトウェアやサービスでも用いられます。

K

# > CHAPTER 6 練習問題 解答·解説

## **問題 1.**

Elastic IPを用いて静的なIPアドレスを設定する。

#### **問題 2.**

#### **①**

#### **解 説**

②はコンテナー技術関連のサービス、④はデータ分析(データウェアハウス)向けのサービス。

### **問題 3.**

Route 53のエイリアス機能を使って、S3バケットにエイリアスを設定する。

### **解 説**

エイリアス(alias)は別名を意味します。

### **問題 4.**

バケット名をドメイン名と一致させる。たとえば、「aws.example.com」というドメイン名を設定するなら、バケット名も 「aws.example.com」とする。

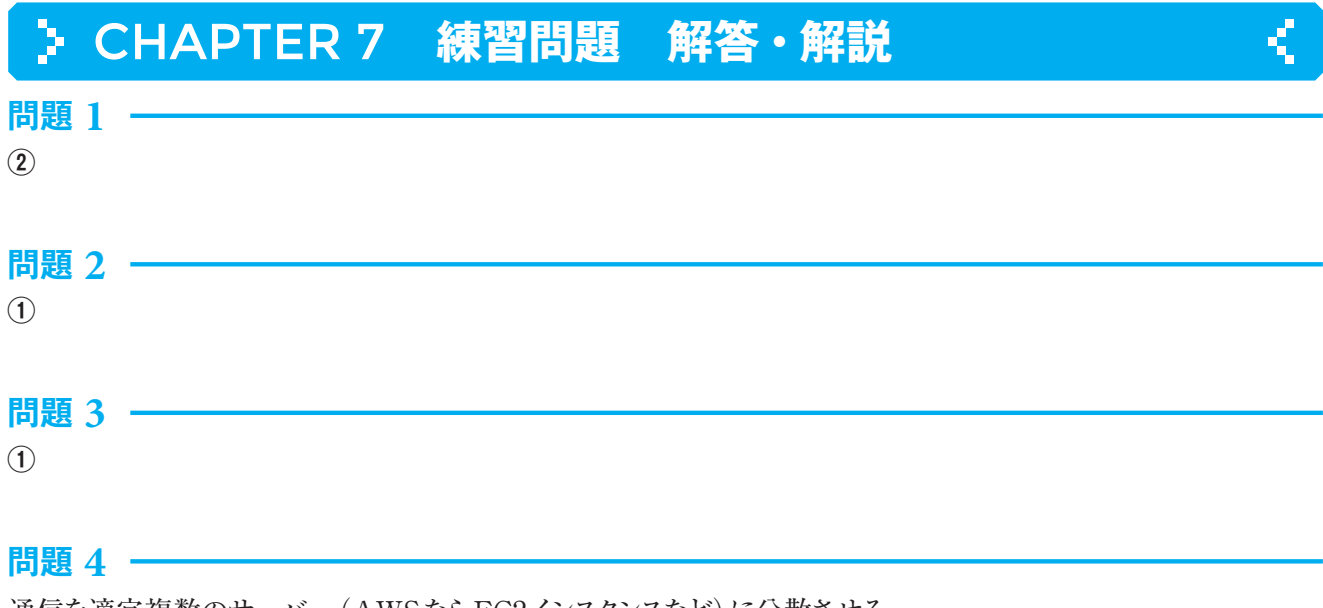

通信を適宜複数のサーバー(AWSならEC2インスタンスなど)に分散させる。

K